# **BCPST Nouvelle épreuve** Réussir la khôlle de BOOGGE Jean-Yves Nogret

## Se préparer à l'oral de Biologie d'Agro-Véto

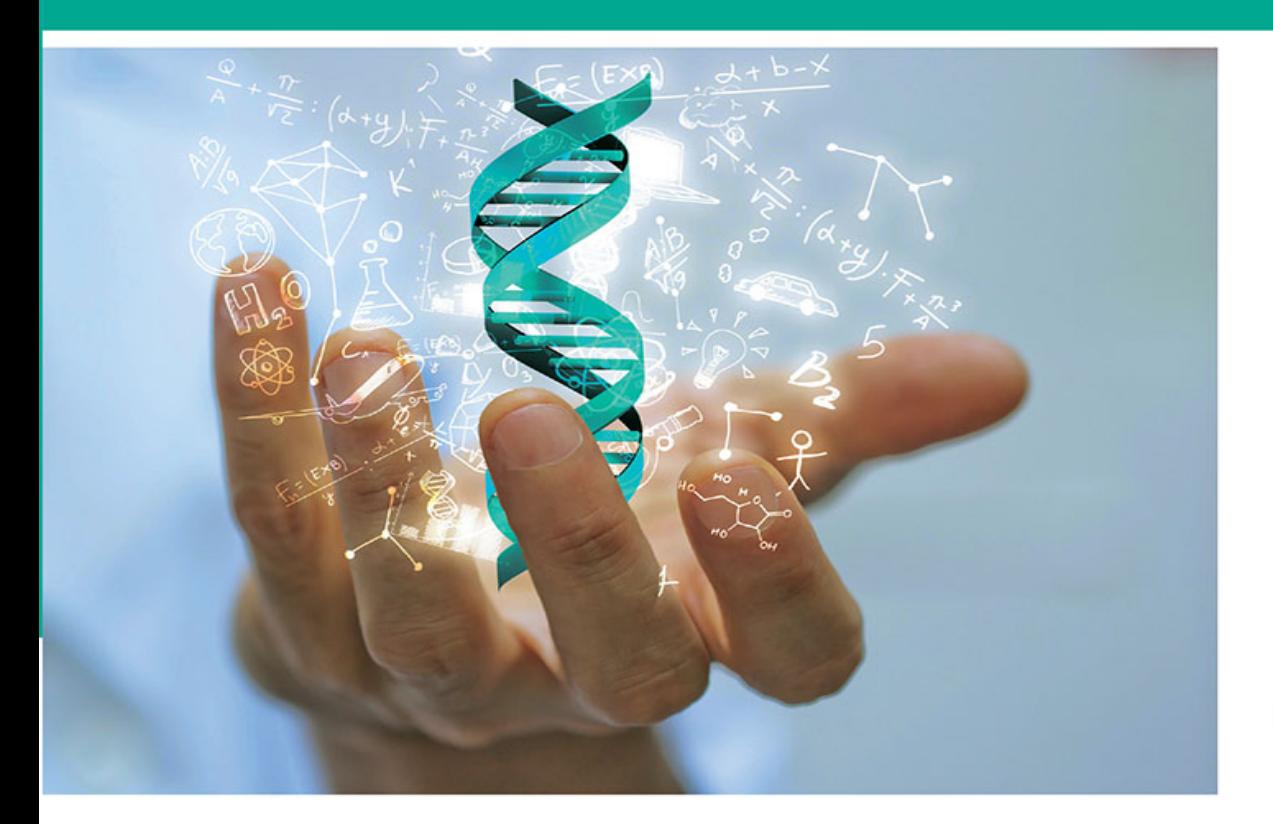

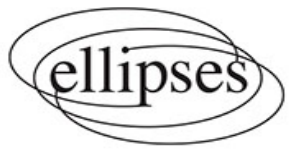

# Réussir la khôlle de Biologie

# BCPST Réussir la khôlle de **conforme à la nouvelle épreuve** Biologie

Se préparer à l'oral de Biologie d'Agro-Véto

**Jean-Yves Nogret**

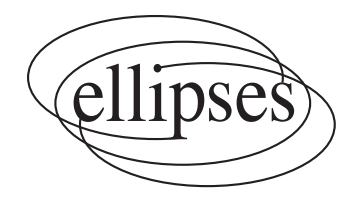

Chez le même éditeur,

*Biologie - Géologie, coll. « 24 jours pour préparer son entrée en prépa »,* Olivier Dautel, Jean-Yves Nogret, 2016, 432 pages.

L'auteur tient à remercier Olivier et Sieglinde pour leur relecture attentive, ainsi que la banque de schémas SVT Dijon pour la qualité des dessins proposés gracieusement sur leur site : http://svt.ac-dijon.fr/

> ISBN 9782340050587 © Ellipses Édition Marketing S.A., 2017 32, rue Bargue 75740 Paris cedex 15

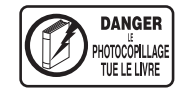

Le Code de la propriété intellectuelle n'autorisant, aux termes de l'article L. 122-5.2° et 3°a), d'une part, que les « copies ou reproductions strictement réservées à l'usage privé du copiste et non destinées à une utilisation collective », et d'autre part, que les analyses et les courtes citations dans un but d'exemple et d'illustration, « toute représentation ou reproduction intégrale ou partielle faite sans le consentement de l'auteur ou de ses ayants droit ou ayants cause est illicite » (art. L. 122-4).

Cette représentation ou reproduction, par quelque procédé que ce soit constituerait une contrefaçon sanctionnée par les articles L. 335-2 et suivants du Code de la propriété intellectuelle.

www.editions-ellipses.fr

## Préface

#### **Réussir la khôlle de Biologie en BCPST**

La réforme des programmes de CPGE de la voie de BCPST en 2013 et le remaniement du concours A d'Agro-Véto ont conduit à un changement de paradigme en orientant la formation des étudiants de la filière de BCPST vers de nouvelles compétences. Il s'agit de rendre les étudiants aptes à transférer leurs connaissances à une diversité de situations qu'ils rencontreront comme ingénieurs ou vétérinaires dans un domaine scientifique à évolution si rapide que la mémorisation de détails souvent rapidement périmés devient inutile.

Cet ouvrage à destination des étudiants de classe préparatoire, tout en visant leur réussite au concours par une préparation adéquate lors des khôlles et pour l'épreuve orale de biologie d'Agro-Véto, accorde une place centrale à ces nouvelles compétences attendues en tant que futurs ingénieurs ou vétérinaires : hiérarchisation ; esprit de synthèse ; analyse critique ; argumentation ; organisation. Son auteur veille aussi à développer l'autonomie des candidats en les incitant à des choix dans les démarches, les plans, les schémas. Cet ouvrage propose ainsi des aides méthodologiques tout en laissant à ses utilisateurs une large liberté dont il conviendra qu'ils s'emparent. L'étudiant est ici acteur de sa formation, il réfléchit et il choisit.

L'auteur a fait le choix d'exploiter la diversité des sujets proposés lors de la session 2015, parfois seulement légèrement dif férents les uns des autres, pour travailler l'adaptabilité des étudiants tout en les aidant dans leur traitement, en les classant, selon leur intitulé, en 11 groupes.

L'ouvrage vise aussi, dans la méthodologie de traitement des sujets, les compétences visées dans le programme de SVT en BCPST en identifiant : comment analyser une situation et poser une problématique ; comment résoudre cette problé matique en mobilisant des connaissances pertinentes et hiérarchisées, en identifi ant les dif férentes approches et concepts et en structurant un raisonnement ; comment structurer et présenter une communication orale en appuyant son propos sur des supports appropriés, des schémas, des tableaux, des cartes mentales…

Enfin, condition essentielle de leur utilité, tous ces conseils sont ancrés dans l'ensemble des grands concepts fédérateurs, des problématiques essentielles qui constituent la colonne vertébrale des sciences de la vie, à la croisée des contenus du programme et des sujets proposés lors de la session 2015. La rigueur scientifique des propos, des démarches et des illustrations traverse l'ensemble de l'ouvrage et c'est tout à l'honneur de son auteur.

4

Brigitte HAZARD

Inspectrice générale de l'Éducation nationale Groupe des Sciences et technologies du vivant, de la santé et de la Terre

## Avant-propos

#### **Pourquoi cet ouvrage ?**

La réforme des programmes de CPGE de la voie BCPST en 2013-2014 puis 2014-2015, a été à l'origine de modifications de contenus scientifiques et surtout de pratiques pédagogiques. L'épreuve orale du concours A d'Agro-Veto a ainsi été profondément remaniée pour prendre en considération les nouvelles compétences acquises par les étudiants de la filière BCPST durant leurs deux années de formation. Cette évaluation prend en compte également les compétences définies par les écoles en lien direct avec les métiers auxquels les étudiants seront formés : « L'exercice est certes difficile, mais il correspond bien à la façon dont un ingénieur *peut être amené à puiser très rapidement ses connaissances pour les exposer de façon condensée et claire – Rapport de jury 2015* .

Le format des khôlles, calqué sur celui de l'épreuve orale, a nécessité des changements de pratiques aussi bien chez les étudiants, que chez les enseignants khôlleurs et enseignants de SVT en classe préparatoire. Bouleverser ses habitudes, vieilles parfois de plusieurs dizaines d'années, n'est pas chose aisée et une certaine résilience de l'ancien oral a pu être constatée lors de la session de 2015. Cet ouvrage se propose ainsi de faire le point sur les attentes du jury en s'appuyant sur le rapport publié après cette première session.

À l'académisme des anciennes khôlles, où tout était encadré, de la construction du plan à la réalisation des illustrations, ce nouveau format oppose une liberté presque illimitée : *À peu près tout est envisageable, dès lors que cela est bien réalisé… – Rapport de jury 2015* . Mais cette absence de règle, de chemin balisé, est source d'angoisse pour une majorité d'étudiants qui préféreraient entendre « Voilà ce qu'il faut faire… » plutôt que « Faites pour le mieux… ».

Bien que les programmes du secondaire soient conçus dans l'optique de stimuler la créativité des élèves, bon nombre d'entre eux, surtout parmi les bons élèves de terminale qui ont réussi à intégrer une classe préparatoire, ne semblent pas prêts à affronter cet espace de liberté. Ce besoin de guidage a été particulièrement palpable lors de l'année de transition, lorsque les étudiants passant en deuxième année ont été contraints (ainsi que leurs khôlleurs) de modifier en profondeur des habitudes durement acquises au cours de leur première année. Pour une grande majorité d'entre eux, les difficultés rencontrées étaient liées à l'absence de piste quant à la démarche à suivre pour s'écarter du modèle précédent : « Nous voudrions bien faire différemment, mais nous n'avons aucune idée de la manière de procéder ».

La deuxième raison d'être de ce livre est de chercher à combler ce manque d'idées en proposant un panel de 40 sujets, tous extraits de la liste présentée à la session de 2015. Ces sujets ont été choisis de manière à survoler l'ensemble du programme des deux années de classe préparatoire. Ainsi, cet ouvrage est utilisable aussi bien par l'étudiant grand débutant de première année que par l'étudiant confirmé de fin de 2<sup>e</sup> année.

Les corrections proposées ne sont bien entendu que des propositions et ne doivent en aucun cas être considérées comme **la** réponse idéale au sujet. Toutes sont le fruit d'une réflexion personnelle et sont de ce fait critiquables tant dans leur contenu que dans leur construction. Elles se veulent avant tout des exemples, des pistes de réflexion qui ne sauraient se substituer à la démarche personnelle de l'étudiant. Leur principale ambition est de stimuler l'imagination du lecteur, que celui-ci puisse après lecture, s'exclamer : « Ah, on peut faire comme cela ! ».

Plutôt que de proposer une suite d'exemples de tableaux de khôlles (dont sont friands les étudiants adeptes des plats tout près à réchauffer), le choix a été fait dans cet ouvrage, de privilégier la méthodologie en détaillant sur 3 pages et pour chaque sujet, les réflexions ayant mené à : l'élaboration de la problématique, de l'introduction, du plan, des illustrations et de la conclusion. L'ensemble est construit sous forme d'une réflexion personnelle, conduite à l'aide de questions. Le contenu cognitif ainsi que l'enchaînement possible des idées sont également proposés pour chacun de ces sujets.

Enfin, dans le but de faciliter le travail du lecteur, ces sujets ont été classés selon leur intitulé en 11 groupes, car même si les maîtres mots sont désormais « autonomie et liberté », des sujets de formulations approchantes nécessitent des traite ments en partie similaires.

#### **Comment utiliser cet ouvrage ?**

Comme il a été précisé dans la partie précé dente, les corrections proposées dans ce livre ne sont que des pistes de réflexion. Vous ne devez en aucune façon les apprendre par cœur et ce, pour deux raisons. Premièrement, vous avez très peu de chance de tomber dessus au concours, car ces 40 sujets ne représentent que 14 % de la liste des sujets proposés à la session 2015, liste modifiée tous les ans. Deuxièmement, en apprenant par cœur vous enfermez votre pensée dans un carcan qui limite votre créativité et par là même, votre autonomie.

Bien que les sujets corrigés survolent une majeure partie du programme des deux années de classe préparatoire, il vous sera impossible en début de première année de traiter un seul sujet de ce livre. Mais cela ne doit pas vous empêcher de le consulter en parcourant les pages de présentation de chaque type de sujet, en commençant à vous familiariser avec les différentes catégories d'illustrations (schémas fonctionnels, tableaux, cartes mentales...) ; ces dernières pouvant vous fournir quelques idées pour vos premières khôlles.

C'est généralement vers la fin du premier semestre de première année qu'il devient possible de vous interroger sur des sujets réellement tombés au concours. À partir de cette date, vous pourrez utiliser ce livre à la fois pour réviser vos connaissances grâce aux nombreux rappels qui sont donnés en début de correction, et à la fois pour réussir vos prochaines khôlles. La meilleure tactique pour progresser est de commencer par apprendre correctement son cours, puis de chercher à répondre au sujet sur quelques feuilles de brouillons, avant de regarder la correction proposée.

La comparaison entre votre proposition de correction et celle de ce livre ne doit pas se résumer à un simple constat d'erreur ou de réussite. Si le choix a été fait dans cet ouvrage de laisser une large place à la méthodologie, c'est dans le but que vous puissiez analyser point par point les étapes de votre raisonnement et d'élaboration de votre exposé. Ainsi, les questions servant de titres à chacun des paragraphes sont celles que vous devez vous poser à chaque fois que vous réfléchissez à un sujet de khôlles. Pensez à les mettre en pratique le plus souvent possible.

Ne paniquez pas si les connaissances que vous avez dans votre cours ne sont pas aussi complètes que celles qui vous sont proposées dans les corrections. Ces dernières ont été élaborées en tenant compte, la plupart du temps, des dif férents prolongements rencontrés dans les livres de classe préparatoire, afin de permettre aux étudiants qui utilisent ces supports, de pouvoir intégrer dans leurs khôlles ces compléments d'informations. De même, les illustrations sont dans certains cas si complètes qu'il est impossible de les refaire en totalité dans le cadre limité d'une khôlle. Là encore, il est inutile de s'inquiéter outre mesure car l'objectif recherché dans cet ouvrage est de se rapprocher de l'exhaustivité afin d'apporter la réponse la plus complète possible au sujet traité. Considérez cette illustration comme un objectif que vous devez chercher à approcher et non à atteindre.

La dernière étape dans l'utilisation de cet ouvrage est la préparation à l'épreuve orale, une fois l'admissibilité en poche. Considérez-le alors comme un livre de révision : passez deux à trois semaines à réviser vos cours, puis pendant la dernière semaine avant votre épreuve orale, programmez-vous 5 à 6 sujets par jour. Ne cherchez pas obligatoirement à les refaire, car en théorie vous les avez déjà travaillés. Lisez-les tout simplement, en profitant des rappels pour revoir votre cours et des illustrations pour vous préparer sereinement.

## Tableaux récapitulatifs des sujets

#### **Tableau des sujets réalisables dès la première année ou uniquement en deuxième année**

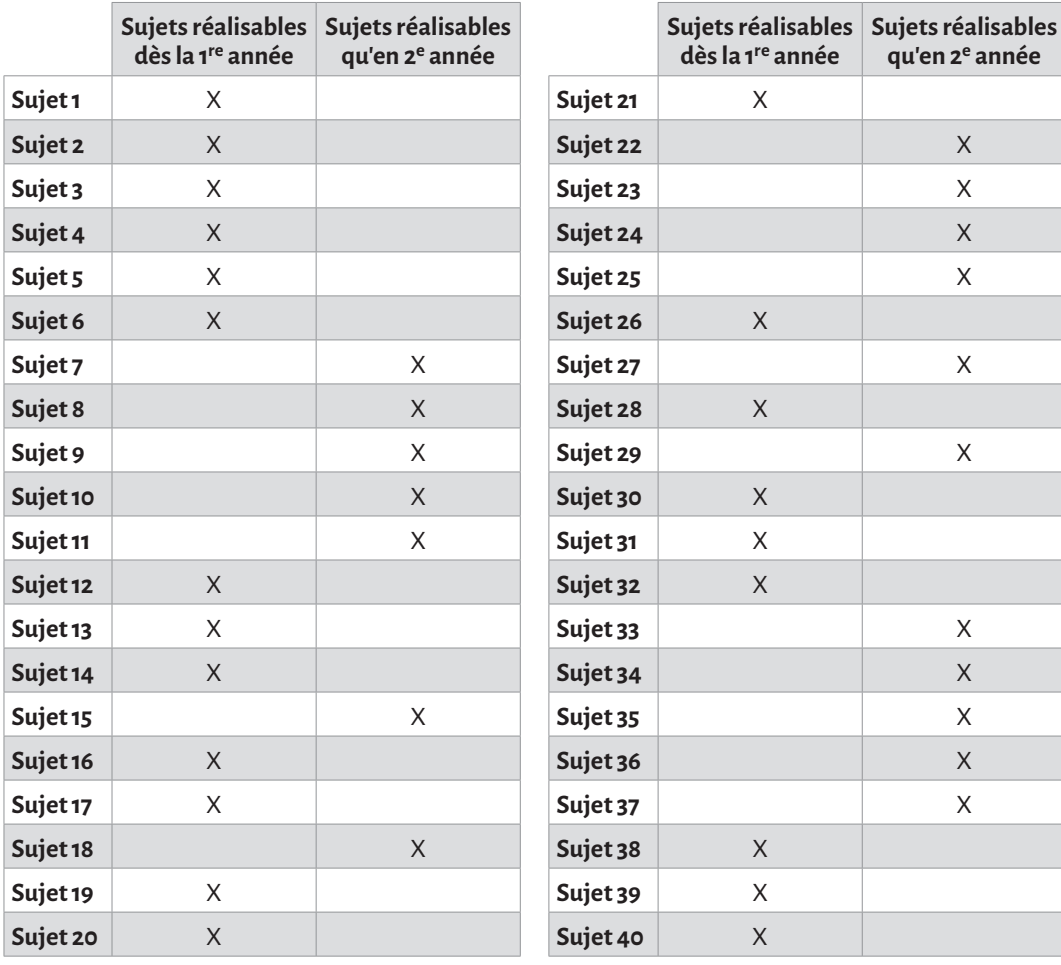

#### **Sujets classés par notions du programme**

#### **Sujets**

#### **Partie I. Des molécules du vivant à la cellule : organisation fonctionnelle**

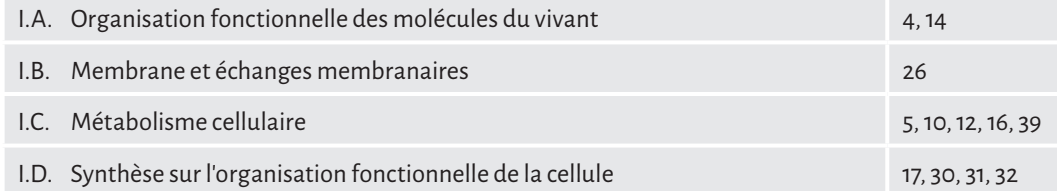

#### **Partie II. L'organisme : un système en interaction avec son environnement**

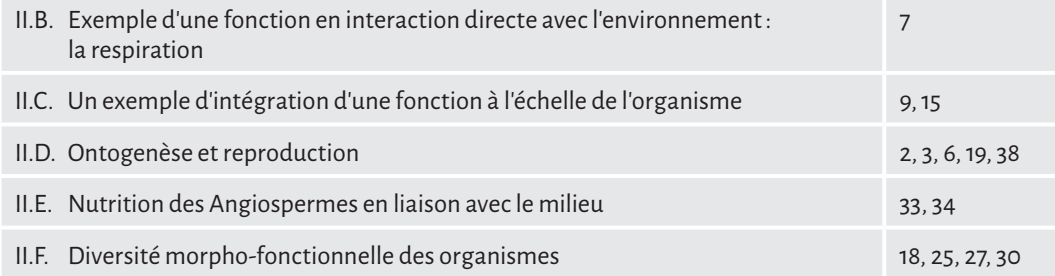

#### **Partie III. Populations, écosystèmes, biosphère**

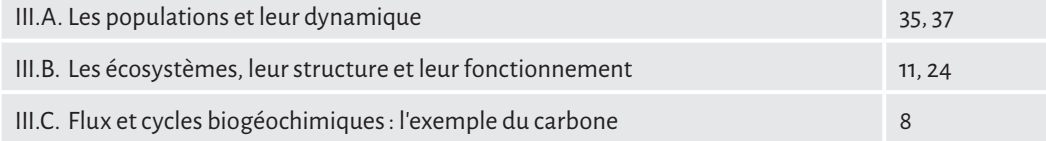

#### **Partie IV. La biodiversité et sa dynamique**

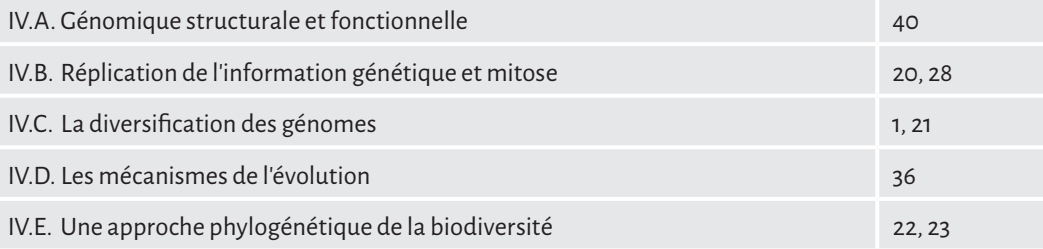

Première partie

## Se préparer à la khôlle de Biologie en BCPST

## **Chapitre 1**

## Qu'est-ce qu'une khôlle de Biologie en BCPST ?

#### **1. Comment se déroule-t-elle ?**

La khôlle est en général une réplique de l'épreuve orale de biologie du concours Agro-Veto. Elle se déroule selon les modalités décrites dans le rapport de jury et sur une durée sensiblement égale. Mais son organisation peut évoluer au cours de la première année. Ainsi, il est fréquent que la première khôlle soit remplacée par des exercices de dessin et de schématisation au tableau, ou de recherche de plans et/ou de problématiques, ou encore d'entraînement à l'oral.

S'exprimer à l'oral, seul devant le khôlleur (et souvent quelques camarades), est un exercice anxiogène, surtout lorsqu'il s'agit de son premier passage. De nombreux étudiants sont fébriles lors de leur première prestation et se « mettent la pression » comme ils aiment à le dire. Ils semblent considérer ce premier passage comme un test déterminant pour la suite de leur cursus. Pourtant, ne pas réussir sa première khôlle est tout à fait normal, et bon nombre d'élèves brillants à l'oral du concours ont totalement raté ce premier rendez-vous. L'ensemble des khôlles se déroulant pendant les deux années de BCPST doivent être considérées comme des mises en situation d'apprentissage, rien de plus.

Depuis la réforme du concours, ef fective depuis l'année 2015, la khôlle se déroule en deux parties. La première est un sujet de synthèse à traiter au tableau ; la deuxième est un sujet sur documents à traiter sur table à côté du khôlleur. À chaque début de khôlle, l'étudiant se voit confier un sujet de synthèse et un sujet sur documents (certains khôlleurs donnent le choix entre deux sujets, comme au concours). Il a ensuite 30 minutes pour préparer son sujet de synthèse au tableau et prendre connaissance des documents proposés (sans chercher à en mener une étude complète).

Cette demi-heure passée, l'étudiant dispose de 5 minutes maximum pour exposer sa synthèse, suivies de 5 minutes d'interrogation en relation avec la synthèse proposée. La deuxième partie, que nous ne développerons pas dans cet ouvrage, concerne le sujet sur documents et dure un maximum de 15 minutes. La durée maximale d'une khôlle est donc de 30 + 5 + 5 + 15, soit 55 minutes pour chaque étudiant.

Pour le khôlleur, la durée de passage de chaque étudiant n'est que de 25 minutes maximum (20 minutes en moyenne), ce qui signifi e que, pour ne pas perdre de temps, un ou deux étudiants préparent leur tableau pendant qu'un autre passe à l'oral. Beaucoup d'étudiants éprouvent des difficultés à se concentrer sur leur travail lorsqu'une autre personne parle fort dans la pièce. Certains s'isolent à l'aide de bouchons d'oreille, d'autres finissent par s'y habituer.

Les khôlles sont généralement organisées par groupes de 6 à 8 élèves (parfois moins selon les ef fectifs de la classe préparatoire). Il vous est fortement conseillé (et c'est parfois obligatoire) de venir écouter les prestations de vos camarades, ainsi que les commentaires du khôlleur. Les séances de khôlles s'apprécient ainsi comme des moments de partage d'idées.

Le travail au tableau peut se faire à la craie ou au feutre selon la nature du support ; de même, la taille et le format des tableaux sont variables. Certains sont d'un seul tenant et accrochés au mur ; d'autres sont constitués de deux faces qui pivotent, soit horizontalement, soit verticalement. Il vous est fortement conseillé de varier vos supports de khôlle quand l'occasion se présente afin de ne pas paniquer le jour du concours en découvrant un format inédit.

#### **2. Comment est-elle évaluée ?**

Il est très important de savoir sur quels critères vous êtes noté afin de coller au mieux aux exigences de cette épreuve. Trois groupes de compétences sont évalués au cours du sujet de synthèse : des compétences réflexives mobilisant réflexion et créativité, des compétences cognitives et des compétences en communication.

Les compétences réflexives mobilisant réflexion et créativité prennent en considération d'une part l'adéquation entre la question (le sujet) et le traitement que vous en avez fait, et d'autre part la logique de votre déroulement. Dans ce dernier cas, le jury est particulièrement attentif à l'articulation de vos idées, à la hiérarchisation de ces idées et à leur mise en perspective.

Les compétences cognitives prennent en considération la complétude (caractère de ce qui est complet) et l'exactitude des concepts et connaissances exposées sous quelque forme que ce soit. Il peut ainsi s'agir de votre exposé oral, mais également de vos titres et de vos schémas. La notation porte aussi bien sur les éléments apportés pendant votre exposé que durant l'entretien qui y fait suite.

Les compétences en communication prennent en considération l'organisation de la production orale et la qualité du support de la production. Dans ce dernier cas sont évaluées la pertinence du support écrit vu en tant que « soutien » de l'exposé (pour le candidat et l'examinateur) et la pertinence du support graphique (qualité globale des schémas en termes d'outils de communication).

Dans cette troisième partie sont également prises en considération des compétences émanant de l'entretien et combinées aux échanges sur documents : la cohérence de votre propos, sa logique, la clarté de votre expression, la maîtrise du vocabulaire et de la syntaxe, votre capacité à convaincre, votre capacité à écouter, interagir et dialoguer, et enfin votre réactivité.

Comme vous pouvez le constater, la notation tient compte de très nombreux critères permettant de sélectionner les candidats excellant dans tous les domaines de compétences. Vos khôlleurs disposent certainement de grilles inspirées de celle utilisée pour la notation du concours. Leur utilisation sur les deux années de préparation doit vous permettre d'améliorer votre score dans chacune des compétences identifiées ci-dessus.

## Chapitre 2

## Comment se préparer à la khôlle ?

#### **1. Comment apprendre son cours ?**

Une bonne connaissance du cours est un préalable nécessaire à la réussite d'une colle. Même si par chance vous tomber sur un sujet que vous maîtrisez, les questions posées lors de l'entretien peuvent révéler vos lacunes. Vous devez donc « potasser » votre cours afin d'en maîtriser tous les aspects. Mais vous devez faire preuve d'efficacité lors de cet apprentissage car la SVT n'est pas la seule matière enseignée en BCPST, loin s'en faut.

Les étudiants qui s'en sortent le mieux ne sont pas obligatoirement ceux qui ont la mémoire la plus performante, mais ceux qui font preuve d'une bonne organisation et d'une bonne concentration. En effet, il ne suffit pas de poser les yeux sur un cours pour l'assimiler ; vous devez mettre toute votre attention au service de votre travail de mémorisation. Nombreux sont les étudiants qui travaillent avec la radio, ou la télévision allumée et qui gardent un œil sur l'écran de leur ordinateur ou de leur téléphone portable, épiant l'arrivée d'un éventuel message. Toutes ces sources d'informations perturbent la concentration et rendent l'apprentissage beaucoup moins efficace.

Certains étudiants étaient de très bons élèves de terminale S car leur mémoire leur permettait de retrouver rapidement les connaissances qui correspondaient au sujet posé. La règle « un sujet – un chapitre » qui régente les devoirs de lycée et les sujets du baccalauréat les encourageaient dans cette démarche. Hélas, les sujets de khôlles, inspirés de ceux du concours, portent dans leur grande majorité sur plusieurs chapitres de première et/ou de deuxième année. Avoir une bonne mémoire ne suffit donc plus ; il leur faut modifier leur méthode d'apprentissage : *…certains candidats ayant visiblement appris le cours de manière très scolaire […] n'ont pas su montrer de capacité à hiérarchiser les connaissances, à argumenter, à organiser des informations complexes – Rapport de jury 2015* .

Il n'existe pas de méthode miracle bien entendu et chacun doit trouver celle qui lui convient le mieux. En premier lieu, il faut abandonner l'apprentissage « par cœur » qui ne sert strictement à rien dans l'optique des concours et des futurs métiers auxquels ils donnent accès. Ainsi, un ingénieur (ou d'une manière plus générale, un décideur) ou un vétérinaire doit être en mesure de faire face à des situations inédites :  *…toutes ces compétences sont attendues des futurs ingénieurs et vétérinaires : certains candidats sérieux peuvent ainsi obtenir des notes assez basses du fait du manque de maîtrise de ces compétences qui sont évaluées plus*  spécifiquement lors de l'épreuve orale – Rapport de jury 2015 ». Le cours doit s'apprendre de manière méthodique, mais tout en cherchant des liens avec les autres chapitres ou les TP déjà passés. Ainsi la réalisation de fiches peut s'avérer un précieux atout à condition qu'elles ne soient pas de simples résumés.

Prenons l'exemple des glucides : ceux-ci sont traités au cours du chapitre sur les petites molécules, mais on les rencontre également dans d'autres chapitres, très variés, comme celui portant sur les macromolécules, sur la photosynthèse, sur la respiration, sur la membrane plasmique, ainsi que dans certains TP. Se souvenir de tous ces fragments de chapitres est pratiquement impossible sans une vision synthétique de votre cours. C'est là qu'interviennent les fiches : en notant rapidement sur une fiche intitulée « Glucides » tous les chapitres y faisant référence, vous aurez une vue globale de cette famille de molécules. La confection de fiches peut paraître excessivement chronophage, mais elles augmentent vos capacités de synthèse et vous assurent des révisons rapides et efficaces.

La particularité essentielle de la khôlle de biologie réside dans l'obligation d'utiliser l'ensemble du tableau comme support graphique. Vous devez par conséquent savoir représenter de nombreux objets biologiques, soit en les dessinant, soit en les schématisant. L'apprentissage du cours doit par conséquent porter à la fois sur l'écrit mais également sur les dif férentes illustrations fournies par votre professeur. Ne vous contentez pas de les regarder attentivement ; redessinez-les plusieurs fois, en cachant l'original bien entendu. Cet exercice vous sera également très utile pour la compréhension et la mémorisation du cours.

#### **2. Comment adapter ses connaissances à l'épreuve ?**

Il ne suf fi t pas de connaître correctement son cours pour être prêt à af fronter une khôlle. Il faut s'y préparer de manière spécifique en se référant aux sujets tombés au concours et que vous trouvez dans les rapports de jury. Pour chacun des sujets, ef forcez-vous d'imaginer un plan ou de lister les connaissances nécessaires à sa résolution. Ce travail présente un double avantage : réviser son cours de manière orientée et lister les lacunes qui vous empêchent d'apporter une réponse adaptée. Si le temps que vous désiriez consacrer à l'apprentissage de cette partie du cours vous le permet, relisez la totalité de vos notes tout en gardant un œil sur les sujets. Vous ferez alors beaucoup plus attention aux éléments nécessaires à l'élaboration de votre réponse, ce qui vous permettra de faire le tri entre les notions indispensables et les notions d'intérêt secondaire. Cette démarche vous sera très utile pour hiérarchiser vos idées.

Il ne s'agit pas, bien entendu, de construire et de mémoriser quelques plans types qui vous permettraient de vous en sortir quel que soit le sujet ; les plans types n'existent pas et l'objectif principal de cette épreuve est de tester votre capacité d'adaptation : *…permet de tester cette adaptabilité des étudiants, bien au-delà de leur aptitude à mémoriser éventuellement une infi nité de plan – Rapport de jury 2015* . Par conséquent, ne faites pas l'erreur de vouloir à tout prix plaquer un plan préconçu, même si cette démarche vous semble la plus rassurante.

Travailler à partir de la liste des sujets tombés vous permet également d'entrevoir l'orientation des questions posées. Mais là encore, vous ne devez pas axer votre réflexion uniquement sur ces données car la liste des sujets n'est pas figée : « C'est une des raisons pour *lesquelles cette liste est appelée à évoluer aux cours des sessions, avec l'introduction de nouvelles formulations dès l'année prochaine – Rapport de jury 2015* . Vous devez avant tout laisser votre esprit libre de faire ses choix, en vous dégageant de l'emprise de vos dif férentes lectures ou de supposées « recettes miracles ».

# Réussir la khôlle de **Biologie**

d'exemples pour progresser rapidement.

Depuis la session de 2015, le format de l'oral du concours Agro-Véto a été profondément modifié. Cet ouvrage vous propose de faire le point sur les nouvelles attentes du jury et de vous aider à vous y préparer durant vos deux années de classe préparatoire. Vous trouverez dans ce livre des méthodes, des conseils et des astuces pour réussir vos khôlles de biologie, ainsi que la correction détaillée de 40 sujets proposés au concours qui vous serviront

Loin d'être un simple recueil d'annales, ce livre, qui s'appuie sur une expérience de 18 années de khôlles, vous aidera à développer les compétences indispensables à la réussite de l'épreuve orale du concours Agro-Véto.

Jean-Yves Nogret est professeur agrégé de Sciences de la Vie et de la Terre en classe préparatoire BCPST-Vétérinaire. Il enseigne également en classe préparatoire au concours de médecine et à l'agrégation interne de SVT. Il est l'auteur d'une vingtaine d'ouvrages paramédicaux et scientifiques, dont Biologie Géologie - 24 jours pour préparer son entrée en prépa aux éditions Ellipses.

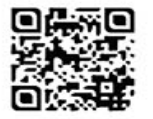

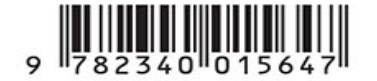

www.editions-ellipses.fr